### Un calcul numérique des solutions isolées d'un système polynomial de plusieurs variables complexes

*RAIRO. Recherche opérationnelle*, tome 25, nº 3 (1991), p. 277-289

<[http://www.numdam.org/item?id=RO\\_1991\\_\\_25\\_3\\_277\\_0](http://www.numdam.org/item?id=RO_1991__25_3_277_0)>

© AFCET, 1991, tous droits réservés.

L'accès aux archives de la revue « RAIRO. Recherche opérationnelle » implique l'accord avec les conditions générales d'utilisation ([http://www.](http://www.numdam.org/conditions) [numdam.org/conditions](http://www.numdam.org/conditions)). Toute utilisation commerciale ou impression systématique est constitutive d'une infraction pénale. Toute copie ou impression de ce fichier doit contenir la présente mention de copyright.

# $\mathcal{N}$ umdam

*Article numérisé dans le cadre du programme Numérisation de documents anciens mathématiques* <http://www.numdam.org/>

Recherche opérationnelle/Operations Research (vol. 25, n° 3, 1991, p. 277 à 289)

### **UN CALCUL NUMÉRIQUE DES SOLUTIONS ISOLÉES D'UN SYSTÈME POLYNOMIAL DE PLUSIEURS VARIABLES COMPLEXES (\*)**

par Bui DOAN KHANH $(1)$ 

Résumé. — *Dans cet article, nous présentons une nouvelle résolution numérique d'un système polynômial de plusieurs variables complexes; notre méthode est une méthode d'homotopie dont le paramètre est complexe.*

*En introduisant deux variables complexes supplémentaires, nous ramenons notre problème à la résolution d'un système différentiel d'une variable complexe, et au calcul numérique des zéros d'une fonction analytique.*

*Nous utilisons un maillage du plan complexe et le théorème de Rouché, pour calculer les zéros approchés d'une fonction analytique; par suite, nous obtenons les solutions approchées de notre système polynômial.*

*Et en utilisant la méthode de Newton, avec ces conditions approchées comme points initiaux, nous obtenons les différentes solutions de notre système polynômial.*

Mots clés : Système polynomial; méthode d'homotopie; zéros d'une fonction analytique; théorème de Rouché; méthode de correction d'Hermite.

Abstract. - The problem of solving systems of polynomial equations is faced daily by scientists *and engineers. For solving polynômial Systems, in this work, we present a new homotopy continuation method, based on integrating a regular differential System of a complex variable, and on finding ail zéros of an analytic function. The new method differs from classical techniques in that it is global and exhaustive, it does not require a choice of initial solutions, and it fînds ail solutions.*

Keywords : Polynomial systems; homotopy method; root finding; numerical multiple solutions; Rouché's theorem; Hermite predictor-corrector scheme.

<sup>(\*)</sup> Reçu avril 1990.

<sup>(\*)</sup> UFR, Institut de Mathématiques Pures et Appliquées, Tour n° 46, Université Pierre-et-Marie-Curie, 4, place Jussieu, 75005 Paris.

Recherche opérationnelle/Opérations Research, 0399-0559/91/03 277 13/\$ 3.30 © AFCET-Gauthier-Villars

#### **INTRODUCTION**

Depuis une dizaine d'années, plusieurs auteurs [3, 5, 6, 8, 13, 14] proposent différentes méthodes d'homotopie pour résoudre un système polynômial de plusieurs variables complexes.

Le plus souvent, ces méthodes donnent presque sûrement des solutions, elles utilisent un nombre important de chemins d'homotopie dont certains divergent vers l'infini, et elles ne donnent pas l'ensemble de toutes les solutions du système polynômial.

Dans cet article, nous présentons une nouvelle résolution numérique d'un système polynômial de plusieurs variables complexes; notre méthode est une méthode d'homotopie dont le paramètre est complexe.

En introduisant deux variables complexes supplémentaires, nous ramenons notre problème à la résolution d'un système différentiel d'une variable complexe, et au calcul numérique des zéros d'une fonction analytique.

Nous utilisons un maillage du plan complexe et le théorème de Rouché, pour calculer les zéros approchés d'une fonction analytique; par suite, nous obtenons les solutions approchées de notre système polynômial.

Et en utilisant la méthode de Newton, avec ces solutions approchées comme points initiaux, nous obtenons les différentes solutions de notre système polynômial.

Et nous appliquons notre méthode à deux exemples de Morgan [7, 9, 12]. Notons aussi des applications dans les problèmes d'intersection de conception assistée par ordinateur [10, 11].

Tous nos calculs sont effectués sur un micro-ordinateur IBM AT. Notons que cet article est une extension de notre article [1] aux variables complexes.

#### **I. DÉTERMINATION NUMÉRIQUE DES ZÉROS D'UNE FONCTION ANALYTIQUE D'UNE VARIABLE COMPLEXE**

Considérons une fonction analytique  $f \neq 0$  sur un domaine borné *D* du plan complexe.

Les zéros de f dans *D* sont finis, et isolés.

En utilisant un maillage de *D* et le théorème de Rouché, on peut construire des rectangles (ouverts) deux à deux disjoints, tels que chaque zéro de ƒ soit situé dans un seul rectangle.

Considérons un rectangle  $R_1$  qui contient un seul zéro  $\xi$  de  $f$ ; soit  $x_1$  le centre de *Rx.*

II s'agit de calculer numériquement £,.

En décomposant le rectangle  $R_1$  en quatre rectangles égaux, on vérifie par le théorème de Rouché que le zéro £ de ƒ est situé dans un et un seul *R2* de ces quatre rectangles; en supposant que Ç ne soit pas situé sur la frontière des quatre rectangles, cette éventualité sera considérée séparément, en modifiant légèrement le mailiage.

Soit  $x_2$  le centre du rectangle  $R_2$ .

Et on recommence l'opération. Par suite, on obtient une suite *(xn)* qui converge vers le zéro £.

Pour *n* assez grand, le point  $x_n$  est voisin de  $\xi$ . Et on applique la méthode de Newton pour obtenir le zéro £, avec *xn* comme point initial pour la méthode de Newton.

*Exemple* 1

Considérons la fonction de Hardy  $[4]$ :  $f(z) = z - \sin(z)$ ,  $z \in C$ .

En utilisant les rectangles de centre

 $(8+5j, 2.7+0, 2*k),$   $0 \leq j < 15,$   $0 \leq k < 15;$ 

et de demi-côtés (2.5, 0.1), on a les zéros approchés suivants:

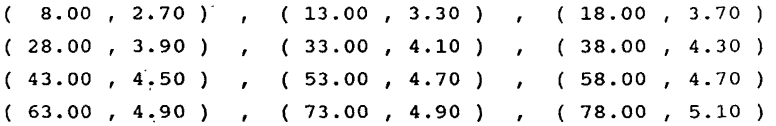

Cela étant, soit  $R_1$  le rectangle de centre  $(7,4)$ , et de demi-côtés  $(6,3)$ . Ce rectangle contient un seul zéro de f:

$$
\xi = (7.497, 2.768).
$$

En décomposant  $R_1$  en quatre, on obtient le rectangle  $R_2$  de centre

$$
x_2 = (10.0, 2.5).
$$

D'une façon analogue, on a :

 $x_3 = (8.500, 3.2500)$ ;  $x_4 = (7.7500, 2.87500)$  $x_5 = (7.375, 2.6875)$ ;  $x_6 = (7.5625, 2.78125)$  $x_5$  = ( 7.375 , 2.6875 ) ;  $x_6$ <br> $x_7$  = ( 7.46875 , 2.734375 ) .

La méthode numérique précédente permet de calculer aisément tous les zéros d'un polynôme complexe de degré élevé.

*Exemple* 2

Considérons le polynôme de Wilkinson :

$$
P(z)=(z-1)(z-2)(z-3)...(z-20), z \in C.
$$

Ce polynôme est un exemple bien connu de la sensibilité des solutions relativement aux perturbations des coefficients.

En utilisant les rectangles de centre

$$
(0.22 * j, -1 + 0.22 * k), \qquad 0 \le j < 100, \qquad 0 \le k < 10;
$$

et de demi-côtés (0.11, 0.11), on a les zéros approchés suivants:

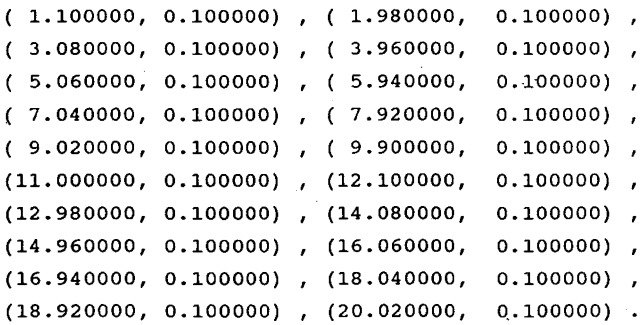

#### **H. CALCUL NUMÉRIQUE DES DIFFÉRENTES SOLUTIONS D'UN SYSTÈME DES ÉQUATIONS POLYNÖMIALES DE PLUSIEURS VARIABLES COMPLEXES**

Considérons le système de deux équations suivantes :

$$
f(x, y) = 0, \t g(x, y) = 0;
$$
\t(2.1)

où *(x,y)* parcourt un ouvert *D* de C<sup>2</sup> , et/, *g* sont des polynômes de deux variables complexes  $x$ ,  $y$ .

En fixant un point arbitraire  $(a, b) \in D$  tel que:

$$
f(a,b) \neq 0, \qquad g(a,b) \neq 0,
$$

on pose :

$$
F(x, y, t) = f(x, y) + (t-1)f(a, b) = 0,G(x, y, t) = g(x, y) + (t-1)g(a, b) = 0,
$$
\n(2.2)

pour tout  $(x, y) \in D$ , et  $t \in C$ .

Lorsque  $t=0$ , on a  $F(a, b, 0) = 0$ ,  $G(a, b, 0) = 0$ ; et lorsque  $t=1$ , on a:

$$
F(x, y, 1) = f(x, y) = 0,
$$
  $G(x, y, 1) = g(x, y) = 0.$ 

En introduisant une variable complexe *s,* et en dérivant les équations

$$
F(x(s), y(s), t(s)) = 0, \qquad G(x(s), y(s), t(s)) = 0,
$$
\n(2.3)

par rapport à *s,* on a un système différentiel d'ordre 3 :

$$
x'(s) = f'_y(x, y) g(a, b) - g'_y(x, y) f(a, b),
$$
  
\n
$$
y'(s) = g'_x(x, y) f(a, b) - f'_x(x, y) g(a, b),
$$
  
\n
$$
f'(s) = f'_x(x, y) g'_y(x, y) - f'_y(x, y) g'_x(x, y),
$$
\n(2.4)

où  $s \in C$ ; avec la condition initiale :

$$
x(0)=a
$$
,  $y(0)=b$ ,  $t(0)=0$ . (2.5)

Et on résout le système différentiel (2.4), (2.5) par la méthode de correction d'Hermite [1], ce qui donne une fonction analytique

$$
s \in C \to t \,(s) \in C.
$$

Nous préférons la méthode de correction d'Hermite, parce qu'elle est stable au sens de Dahlquist, et qu'elle est valable pour les valeurs complexes.

Ensuite, nous cherchons les zéros de la fonction analytique

$$
s \in C \to t(s)-1,
$$

par la méthode exposée à la première partie de cet article.

A chaque zéro  $s_0$  de la fonction  $t(s) - 1$ , on a une solution  $x(s_0)$ ,  $y(s_0)$  du système (2.1); et à chaque zéro approchée de  $t(s)$  – 1, on a une solution approchée de (2.1).

Une fois obtenue une solution approchée de (2.1), on obtient une solution de (2.1) par la méthode de Newton.

*Remarque. —* Soient *m, n* le degré des polynômes ƒ, *g* respectivement; d'après le théorème de Bezout, il existe au maximum *mn* solutions isolées du système polynômial (2.1).

Par suite, lorsqu'on a trouvé *mn* solutions isolées de (2.1), ces solutions forment l'ensemble des solutions isolées de (2.1).

#### **Hl. UN EXEMPLE DE MODÉLISATION CHIMIQUE**

Considérons l'exemple suivant de modélisation chimique de Morgan [7] :

$$
f(x, y) = a_1 x^2 + a_2 y^2 + a_3 xy + a_4 x + a_5 y + a_6,
$$
  
\n
$$
g(x, y) = b_1 x^2 + b_2 y^2 + b_3 xy + b_4 x + b_5 y + b_6,
$$
\n(3.1)

où

$$
a_1 = -0.000000229242 ; a_2 = -0.0273493390 ; a_3 = 0.0 ;
$$
  
\n
$$
a_4 = -5.537277306395 ; a_5 = 2769.95297192 ; a_6 = 0.014252111 ;
$$
  
\n
$$
b_1 = -0.000000071943 ; b_2 = -0.0273494828 ; b_3 = 0.0 ;
$$
  
\n
$$
b_4 = 5.537277305658 ; b_5 = -2769.9529719 ; b_6 = 0.014175344 ;
$$

Avec  $a=0$ ,  $b=0$ , le système différentiel (2.4) devient :

$$
x'(s) = c_1 x + c_2 y + c_3,
$$
  
\n
$$
y'(s) = d_1 x + d_2 y + d_3,
$$
  
\n
$$
t'(s) = e_1 x^2 + e_2 y^2 + e_3 xy + e_4 x + e_5 y + e_6,
$$
  
\n
$$
x(0) = 0, \qquad y(0) = 0, \qquad t(0) = 0;
$$
  
\n(3.2)

où

$$
c_1 = a_3 * b_6 - a_6 * b_3; \t d_1 = 2 * (a_6 * b_1 - a_1 * b_6);
$$
  
\n
$$
c_2 = 2 * (a_2 * b_6 - a_6 * b_2); \t d_2 = a_6 * b_3 - a_3 * b_6;
$$
  
\n
$$
c_3 = a_5 * b_6 - a_6 * b_5; \t d_3 = a_6 * b_4 - a_4 * b_6;
$$

$$
e_1 = 2 * (a_1 * b_3 - a_3 * b_1); \t e_2 = 2 * (a_3 * b_2 - a_2 * b_3);
$$
  
\n
$$
e_3 = 4 * (a_1 * b_2 - a_2 * b_1); \t e_6 = a_4 * b_5 - a_5 * b_4;
$$
  
\n
$$
e_4 = 2 * (a_1 * b_5 - a_5 * b_1) + (a_4 * b_3 - a_3 * b_4);
$$
  
\n
$$
e_5 = 2 * (a_4 * b_2 - a_2 * b_4) + (a_3 * b_5 - a_5 * b_3).
$$

Avec ces données numériques, on peut admettre :

$$
c_1=0;
$$
  $d_2=0;$   $e_1=0;$   $e_2=0;$ 

ce qui simplifie les calculs.

On résout le système différentiel (3.2), et on applique le théorème de Rouché; on constate que les carrés de centre 0 et de côté respectif 6, 100, 400, 600, 1 200 ne contiennent que deux zéros de la fonction analytique :

$$
s \in C \to t(s) - 1. \tag{3.3}
$$

En négligeant les solutions presque infinies, on peut admettre que cette fonction (3.3) n'a que deux zéros, et ces deux zéros sont situés dans le carré de centre 0, de côté 6.

En décomposant ce carré, et en appliquant le théorème de Rouché, on voit que les deux zéros de la fonction (3.3) sont situés respectivement dans le carré de centre (2.970875, 0.001375), de côté 0.0035, et dans le carré de centre (-2.968750, 0.006250), de côté 0.0375.

Par suite, on obtient deux solutions approchées du système polynômial  $(3.1):$ 

 $x =$  ( 234.073515 , 0.246073 ) ,  $y =$  ( 0.467925 , 0.000492 ) : (3.4)  $x =$  ( - 232.286724 , 1.968495 ),  $y =$  ( - 0.464360 , 0.003935 ).

Avec ces solutions approchées comme points initiaux, la méthode de Newton donne les résultats suivants :

```
x = (234.073515, 0.246073) y = (0.467925, 0.000492)f(x,y) = (-0.004015, 0.000203) g(x,y) = (0.003963, -0.000263)x = ( 233.862370, 0.000222 ) y = ( 0.467504, 0.000000 )
f(x,y) = (-0.004015, 0.000203) g(x,y) = (0.003963, -0.000263)x = (233.862404, -0.000000) y = (0.467504, -0.000000)f(x,y) = (0.000000, -0.000000) g(x,y) = (0.000000, -0.000000)
```

```
x = (-232.286724, 1.968495) y = (-0.464360, 0.003935)f(x,y) = (-0.023370, -0.000028) g(x,y) = (0.023754, 0.000503)x = (-233.861284, -0.013328) y = (-0.467499, -0.000027)f(x,y) = (-0.023370, -0.000028) g(x,y) = (0.023754, 0.000503)x = ( -233.864392, 0.000000 ) y = ( -0.467505, 0.000000 )
f(x,y) = (0.0000000, -0.000002) g(x,y) = (0.0000000, -0.000001)x = (-233.864393, -0.000000) y = (-0.467505, -0.000000)f(x,y) = (0.000000, 0.000000) g(x,y) = (0.000000, 0.000000)
```
Par suite, on a deux solutions du système polynômial (3.1):

```
x = (233.862404, 0.000000), y = (0.467504, 0.000000);
(3.5)x = (-233.864393, 0.000000), y = (-0.467505, 0.000000).
```
*Remarque. —* Considérons les solutions suivantes de Morgan [7] :

 $x = (16.1 , 0.0 ) , y = (0.03219 , 0.0 ) ;$  $(3.6)$  $x = (-16.1, 0.0), y = (-0.03219, 0.0)$ 

En prenant ces solutions comme points initiaux, la méthode de Newton donne les solutions (3.5).

Les solutions (3.6) sont différentes des solutions (3.4), parce que les coefficients dans Morgan [7] sont donnés avec 18 chiffres significatifs, que nous avons tronqués à 12 chiffres significatifs, en tenant compte des capacités limitées d'un micro-ordinateur.

#### **IV. UN EXEMPLE DE MODÉLISATION GÉOMÉTRIQUE**

Considérons l'exemple suivant de modélisation géométrique de Morgan-Sommese [9, 12]:

 $f(x,y) = a_1 x^2 + a_2 y^2 + a_3 xy + a_4 x + a_5 y + a_6$ (4.1)  $g(x,y) = b_1 x^2 + b_2 y^2 + b_3 xy$ où  $a_1$  $= -0.0000098$ ;  $= 9780.0$  $= -0.098$  $= -2.35$  $a_{\Lambda}$ = 889.0  $= -0.01$  $= -0.0001$  ; b<sub>2</sub> = -0.00984 - 0.297 0.0000987 ;  $b_5 = -0.00124$  ;  $- 0.0025$ 

Avec  $a=0$ ,  $b=0$ , le système différentiel (2.4) devient:

$$
x'(s) = c_1 x + c_2 y + c_3 ,
$$
  
(4.2) 
$$
y'(s) = d_1 x + d_2 y + d_3 ,
$$
  

$$
t'(s) = e_1 x^2 + e_2 y^2 + e_3 xy + e_4 x + e_5 y + e_6
$$
  

$$
x(0) = 0, \qquad y(0) = 0, \qquad t(0) = 0;
$$

où

$$
c_1 = a_3 * b_6 - a_6 * b_3; \t d_1 = 2 * (a_6 * b_1 - a_1 * b_6);
$$
  
\n
$$
c_2 = 2 * (a_2 * b_6 - a_6 * b_2); d_2 = a_6 * b_3 - a_3 * b_6;
$$
  
\n
$$
c_3 = a_5 * b_6 - a_6 * b_5; d_3 = a_6 * b_4 - a_4 * b_6;
$$
  
\n
$$
e_1 = 2 * (a_1 * b_3 - a_3 * b_1); e_2 = 2 * (a_3 * b_2 - a_2 * b_3);
$$
  
\n
$$
e_3 = 4 * (a_1 * b_2 - a_2 * b_1); e_6 = a_4 * b_5 - a_5 * b_4;
$$
  
\n
$$
e_4 = 2 * (a_1 * b_5 - a_5 * b_1) + (a_4 * b_3 - a_3 * b_4);
$$
  
\n
$$
e_5 = 2 * (a_4 * b_2 - a_2 * b_4) + (a_3 * b_5 - a_5 * b_3).
$$

On résout le système différentiel (4.2), et on applique le théorème de Rouché; on constate que les carrés de centre 0 et de côté respectif 10, 240, 400 contiennent respectivement 2, 3, 4 zéros de la fonction analytique:

$$
s \in C \to t(s) - 1. \tag{4.3}
$$

En décomposant le carré de centre 0 de côté 10, et en appliquant le théorème de Rouché, on voit que les deux zéros de la fonction (4.3) sont situés respectivement dans le carré de centre  $(-0.078125, 0.703125)$ , de côté  $0.156250$ , et dans le carré de centre  $(-0.078125, -0.703125)$ , de côté  $0.15625$ . Par suite, on obtient deux solutions approchées du système polynômial (4.1):

```
x = (-0.089537, -1.736353), y = (0.000006, -0.004591);
(4.4)
 x = (-0.057304, 1.389078), y = (0.000004, 0.003673).
```
Avec ces solutions approchées comme points initiaux, la méthode de Newton donne les résultats suivants :

```
x = (-0.089537, -1.736353) y = (0.000006, -0.004591)f(x,y) = (0.000421, -0.001551) g(x,y) = (0.000160, -0.000316)x = (0.012724, -1.683032) y = (0.000259, -0.004423)f(x,y) = (0.000421, -0.001551) g(x,y) = (0.000160, -0.000316)x = ( 0.016152, -1.684967 ) y = ( 0.000268, -0.004428 )
f(x,y) = (0.000347, 0.000828) g(x,y) = (-0.000006, -0.000010)x = (0.016148, -1.684970) y = (0.000268, -0.004428)f(x,y) = (0.000001, -0.000001) g(x,y) = (-0.000000, 0.000000)X = ( 0.016148, -1.684970 ) y = ( 0.000268, -0.004428 )
f(x,y) = (0.0000000, 0.000000) g(x,y) = (-0.000000, -0.000000)X = ( 0.016148, -1.684970 ) y = ( 0.000268, -0.004428 )
f(x,y) = (-0.000000, 0.000000) g(x,y) = (0.000000, -0.000000)
```

```
x = (-0.057304, 1.389078) y = (0.000004, 0.003673)f(X,y) = ( -0.003202, 0.001273 ) g(x,y) = ( -0.000798, 0.000209 )
X = ( 0.035650, 1.711720 ) y = ( 0.000320, 0.004499 )
f(x,y) = (-0.003202, 0.001273) g(x,y) = (-0.000798, 0.000209)x = ( 0.016454, 1.685071 ) y = ( 0.000269, 0.004428 )
f(x,y) = (-0.005672, 0.005083) g(x,y) = (0.000080, -0.000059)X = ( 0.016148, 1.684970 ) y = ( 0.000268, 0.004428 )
f(x,y) = (-0.000023, 0.000070) g(x,y) = (0.000000, -0.000001)x = (0.016148, 1.684970) y = (0.000268, 0.004428)f(x,y) = (0.0000000, 0.000000) g(x,y) = (-0.000000, -0.000000)x = ( 0.016148, 1.684970 ) y = ( 0.000268, 0.004428 )
f(x,y) = (-0.000000, 0.000000) g(x,y) = (0.000000, 0.000000)
```
Cela étant, cherchons les deux zéros de la fonction (4.3), situés à l'extérieur du carré de centre 0, de côté 10.

Une partition du carré de centre 0 de côté 240, et du carré de centre 0 de côté 400 respectivement, permet d'affirmer que le carré de centre (15.23125, 0.03125) de côté 0.1875 et le carré de centre (143.125, 0.125) de côté 0.75 contiennent deux zéros de la fonction (4.3). On en déduit deux solutions approchées de notre système (4.1):

```
x = (0.448125, 0.285149), y = (0.092125, 0.000766);
(4.5)
x = (2360.422172, 14.998589), y = ( -0.790428, -0.001712).
```
Avec ces solutions approchées comme points initiaux, la méthode de Newton donne les résultats suivants :

 $x = (0.448125, 0.285149)$   $y = (0.092125, -0.000766)$  $f(x,y) = (0.039079, 0.031837) g(x,y) = (0.009759, 0.007906)$  $x = (0.092217, 0.005070)$   $y = (0.091157, -0.000029)$  $f(x,y) = (0.039079, 0.031837) g(x,y) = (0.009759, 0.007906)$  $x = (0.090891, 0.000001)$   $y = (0.091150, -0.000000)$  $f(x,y) = (0.003855, 0.013999) g(x,y) = (0.000036, 0.000138)$  $x = (0.090892, -0.000000) y = (-0.091150, 0.000000)$  $f(x,y) = (-0.000008, 0.000004) g(x,y) = (-0.000000, 0.000000)$  $x = (0.090892, -0.000000) y = (-0.091150, 0.000000)$  $f(x,y) = (0.000000, -0.000000) g(x,y) = (0.000000, -0.000000)$  $x = (0.090892, 0.000000) y = (-0.091150, -0.000000)$  $f(x,y) = (-0.000000, -0.000000, g(x,y) = (0.000000, -0.000000)$ 

 $x =$  ( 2360.422172, 14.998589 )  $y =$  ( -0.790428, -0.001712 )  $f(x,y) = (-11.166874, -9.435868) g(x,y) = (-2.793206, -2.357929)$  $x =$  (2342.400660, 0.305985)  $y =$  (-0.788356, -0.000053)  $f(x,y) = (-11.166874, -9.435868) g(x,y) = (-2.793206, -2.357929)$  $x =$  (2342.338474, 0.000019 )  $y =$  (-0.788345, -0.000000 )  $f(x,y) = (0.015278, 0.067987) g(x,y) = (-0.007039, -0.035032)$  $x =$  (2342.338520, -0.000000)  $y =$  (-0.788345, 0.000000)  $f(x,y) = (-0.000027, 0.000011) g(x,y) = (0.000004, -0.000002)$  $x =$  (2342.338520, -0.000000)  $y =$  (-0.788345, 0.000000)  $f(x,y) = (0.000000, -0.000000) g(x,y) = (-0.000000, 0.000000)$  $x =$  (2342.338520, 0.000000 )  $y =$  (-0.788345, -0.000000 )  $f(x,y) = (0.000000, 0.000000) g(x,y) = (0.000000, 0.000000)$ 

Finalement on a quatre solutions du système polynômial (4.1):

 $x = (0.016148, -1.684970)$ ,  $y = (0.000268, -0.004428)$  $x = ( 0.016148, 1.684970 )$ ,  $y = ( 0.000268, 0.004428 )$ (4.6)  $x = (0.090892, 0.000000)$ ,  $y = (0.091150, -0.000000)$  $x =$  ( 2342.338520, 0.000000 ),  $y =$  ( -0.788345, -0.000000 ).

Notre résultat (4.6) est concordant avec celui de [12] :

 $x = (0.01615, -1.685)$ ,  $y = (0.000268, -0.004428)$  $x = (0.01615, 1.685)$ ,  $y = (0.000268, 0.004428)$ (4.7)  $x = (0.09089, 0.000000)$ ,  $y = (0.09115, 0.000000)$  $x = (2342.0, 0.000000)$ ,  $y = ( -0.7883, 0.000000)$ .

#### REMERCIEMENTS

Qu'il me soit permis d'exprimer ma reconnaissance au rapporteur anonyme de ses conseils judicieux.

#### BIBLIOGRAPHIE

- 1. Bui DOAN KHANH, Un calcul numérique des différentes solutions d'un système d'équations non linéaires, *RAÏRO Rech. Opèr.,* 1990, *24,* p. 159-166.
- 2. S. N. CHOW, J. MALLET-PARET et J. A. JORKE, Finding Zéros of Maps: Homotopy Methods that are Constructive with Probability One, *Math. Comp.,* 1978, *32,* p.887-899.
- 3. S. N. CHOW, J. MALLET-PARET et J. A. JORKE, A Homotopy Method for Locating Ail Zéros of a System of Polynomials, in Functional Differential Equations and Approximation of Fixed Points, *Lecture Notes in Math.,* H. O. PEITGEN et H. O. WALTHER éd., 1979, n° 730, p. 228-237.
- 4. A. P. HULMAN et H. E. SALZER, Roots of sin (z) = z, *Philos. Mag.,* 1943, *34,* p, 575.
- 5. T. Y. Li, T. SHAUR et J. A. JORKE, Numerically Determining Solution of Systems of Polynômial Equations, *Bull. Amer. Math. Soc,* 1988, *18,* p. 173-177.
- 6. A, P. MORGAN, A Method for Computing Ail Solutions to Systems of Polynômial Equations, *ACM Trans. Math. Software,* 1983, 9, p. 1-17.
- 7. A. P. MORGAN, A Transformation to Avoid Solutions at Infinity for Polynomial Systems, *AppL Math. CompuL,* 1986, *18,* p. 77-86.
- 8. A. P. Morgan, Solving Polynomial Systems Using Continuation for Scientific and Engineering Problems, *Prentice-Hall,* N. J., 1987.
- 9. A. P. MORGAN et A. SOMMESE, Computing all Solutions to Polynomial Systems using Homotopy Continuation, *AppL Math. Comput.,* 1987, *24,* p. 115-138.

- 10. L. PIEGL, Geometrie Method of Intersecting Natural Quadratics Represented in Trimmed SurfaceForm, *Comput. Aided Design,* 1989, *21,* p. 201-212.
- 11. T. W. SEDERBERG, Algorithm for Algebraic Curve Intersection, *Comput. Aided Design,* 1989, *21,* p. 547-554.
- 12. L. T. WATSON, S. C. BILLUPS et A. P. MORGAN, Hompack: a Suite of Codes for Globally Convergent Homotopy Algorithm, *ACM Trans. Math. Software,* 1987, 13, p. 281-310.
- 13. A. H. WRIGHT, Finding ail Solutions to a System of Polynomial Equations, *Math. Comp.,* 1985, *44,* p. 125-133.
- 14. W. ZULEHNER, A Simple Homotopy Method for Determining ail Isolated Solutions to Polynomial Systems, *Math, Comp.,* 1988, *50,* p. 167-177.